- 13 ISBN 9787113079680
- 10 ISBN 7113079687

出版时间:2007-1

页数:603

版权说明:本站所提供下载的PDF图书仅提供预览和简介以及在线试读,请支持正版图书。

## www.tushu000.com

7 Mindows Intemet Word Excel PowerPoint

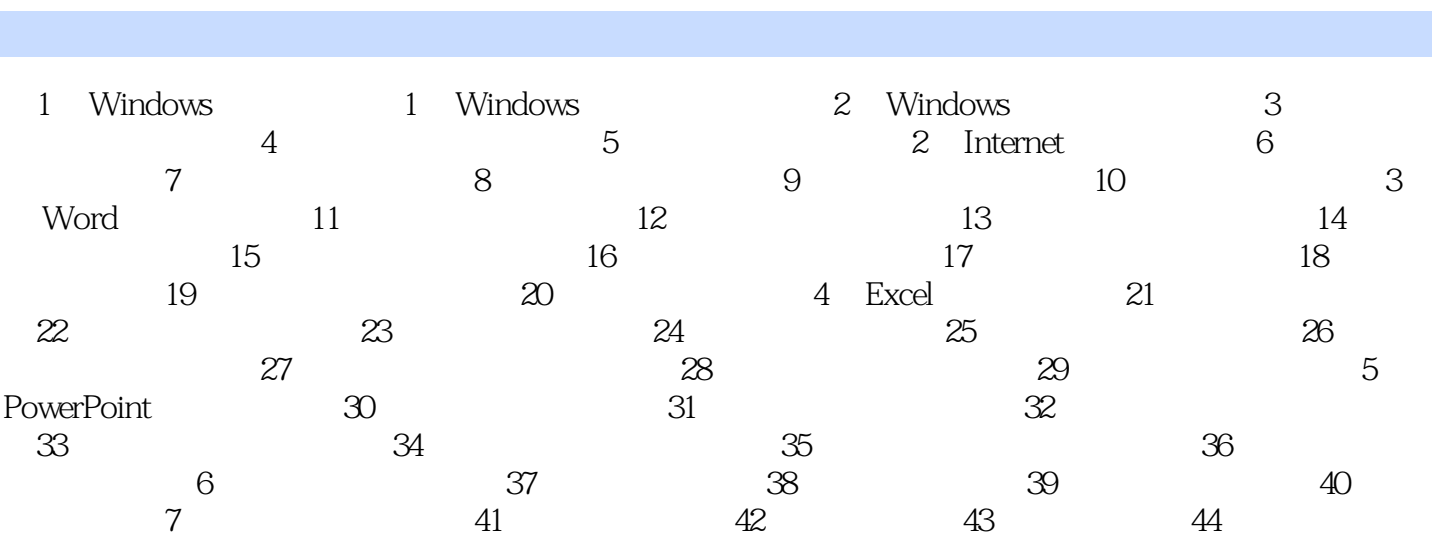

本站所提供下载的PDF图书仅提供预览和简介,请支持正版图书。

:www.tushu000.com